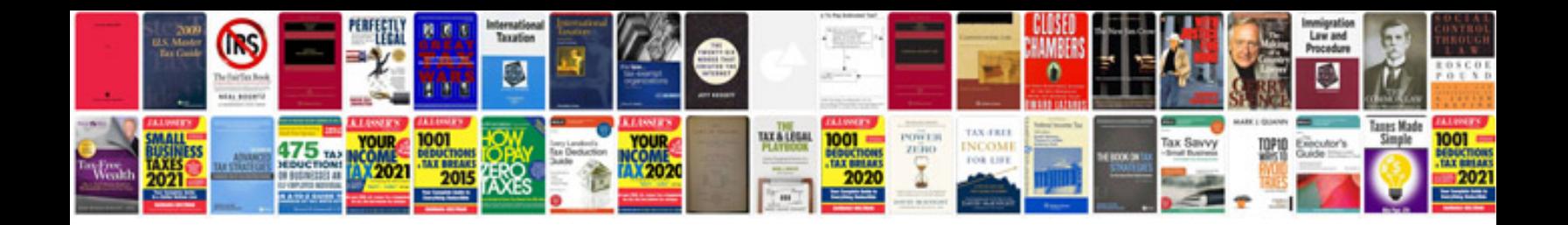

**An introduction to syntax**

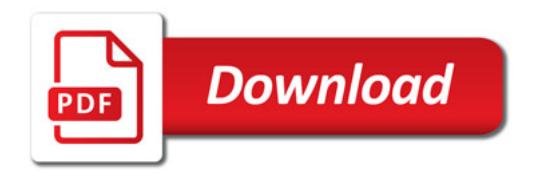

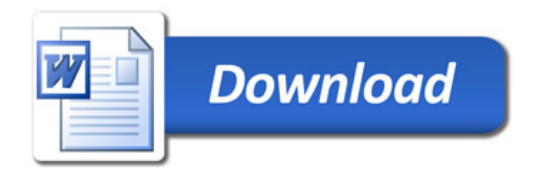